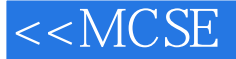

## 第一图书网, tushu007.com

## <<MCSE - Windows XP >>

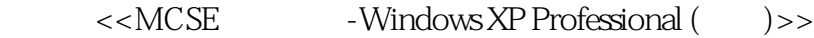

- 13 ISBN 9787115103635
- 10 ISBN 7115103631

出版时间:2002-7

页数:717

字数:1060000

extended by PDF and the PDF

http://www.tushu007.com

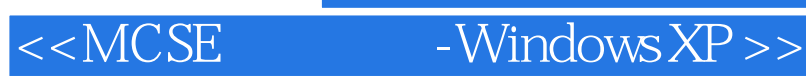

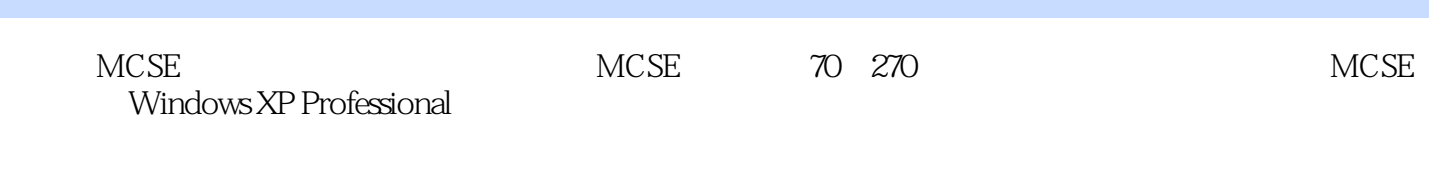

a, tushu007.com

 $MCSE$  and  $MCSE$ Windows XP Professional

, tushu007.com

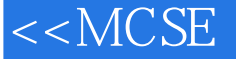

## <<MCSE -Windows XP >>

1 Introduction to the Windows XP Professional Exam What Is Installing Configuring and Administering Microsoft Windows XP Professional? What Is Windows XP Professional? Windows 2000 Tools Overview of Exam 70-270 Audience Profile Getting Ready Exploring the Exam Objectives What Is Covered in this Book

 Chapter 2: Performing an Attended Installation of Windows XP Professional Chapter 3: Performing an Unattended Installation of Windows XP Professional Chapter 4: Configuring and Troubleshooting the Desktop Environment Chapter 5: Managing Windows XP Professional Hardware Chapter 6: Configure and Manage I/O Devices Chapter 7: Configuring Disk Drives and Disk Volumes Chapter 8: Printing and Faxing Chapter 9. Resource Administration Chapter 10. Networking Chapter 11: Internet Usage Support and Security Chapter 12: Configuring Managing and Troubleshooting Security Chapter 13: Monitoring and Optimizing System Performance and Reliability What You Should Already Know Windows 2000 TCP/IP Networking Global Computing Knowledge Two-Minute Drill Q&A Self Test Self Test Answers 2 Performing an Attended Installation of Windows XP Professional Planning a Windows XP Professional Installation Minimum Hardware Requirements Network Considerations Hard Disk Configuration Service Packs Exercise 2-1: Planning a Windows XP Installation Upgrade Considerations Upgrade Compatibility Running a Backup Application Compatibility Exercise 2-2: Preparing for an Upgrade Installing Windows XP Professional Installing from CD-ROM Exercise 2-3: Installing Windows XP Professional Installing from a Network Share Using Winnt32.exe Performing Post-Installation Updates and Product Activation Post-Installation Updates Product Activation Exercise 2-4: Activating Windows XP Professional Migrating Existing User Environments to Windows XP Exercise 2-5: Transferring Settings from a Downlevel Operating System Exercise 2-6: Migrating Settings and Files to Windows XP Troubleshooting Failed Installations Two-Minute Drill Q&A Self Test Lab Question Self Test Answers Lab Answer 3 Performing an Unattended Installation of Windows XP Professional Installing Windows XP Professional Using Setup Manager Exercise 3-1: Extracting the Deploy.cab Files Exercise 3-2: Using Setup Manager to Create an Answer File Installing Windows XP Professional Using Remote Installation Service Installing RIS Exercise 3-3: Setting up the RIS Server Configuring the RIS Server Exercise 3-4: Configuring the RIS Server Authorizing the RIS Server in the Active Directory Exercise 3-5: Authorizing the RIS Server Creating an RIS Boot Disk Exercise 3-6: Creating an RIS Boot Disk Remote Installation Preparation Wizard Exercise 3-7: Creating a RIPrep Image Controlling RIS Images with Group Policy Exercise 3-8: Controlling RIS Images with Group Policy Using an Answer File with an RIS Image Solving RIS Problems Installing Windows XP Professional Using System Preparation Exercise 3-9. Running Sysprep Two-Minute Drill Q&A Self Test Lab Question Self Test Answers Lab Answer 4 Configuring and Troubleshooting the Desktop Environment 5 Managing Windows XP Hardwar6 Configure and Manage Windows XP Devices 7 Configuring Disk Drives and Volumes 8 Configure and Manage Windows XP Printing and Faxing 9 Resource Administration10 Networking11 Internet and Remote Networking 12 Configuring, Managing, and Troubleshooting Security 13 Monitoring and Optimizing System Performance and Reliability A About the CD B About the Web SiteGlossary Index

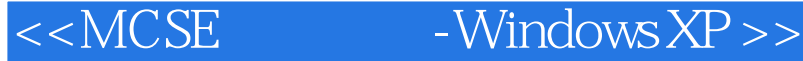

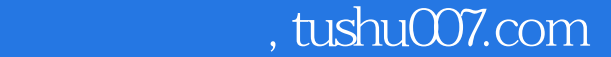

本站所提供下载的PDF图书仅提供预览和简介,请支持正版图书。

更多资源请访问:http://www.tushu007.com